## AMENDMENT TO H.R. 5293, AS REPORTED OFFERED BY MR. NADLER OF NEW YORK

Page 8, line 22, after the dollar amount, insert "(reduced by \$10,000,000)".

Page 30, line 1, after the dollar amount, insert "(increased by \$5,000,000)".

Page 31, line 20, after the dollar amount, insert "(increased by \$5,000,000)".

Page 85, line 7, after the dollar amount, insert "(increased by \$10,000,000)".

Page 85, line 8, after the dollar amount, insert "(increased by \$10,000,000)".

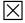